## **Stadt Musterstadt**

 $\overline{\phantom{a}}$ 

 $\mathbb{L}$ 

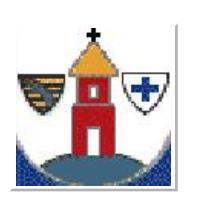

٦

 $\overline{\phantom{0}}$ 

Eingangsvermerk - Empfänger

Stadtverwaltung Musterstadt

Am Markt 1 01234 Musterstadt

Eingangsvermerk - Formularserver

# **Meldebogen-Spielapparate (An- und Abmeldung)**

#### **Kassenzeichen** (Bitte stets angeben!)

Kassenzeichen

## **Personenangaben der Aufstellerin, des Aufstellers**

Name, Vorname

Anschrift (Straße, Haus-Nr., PLZ, Ort)

## **Anmeldung** (Außer Dart und Billard)

Bei Bedarf bitte ein weiteres Formular verwenden.

#### **Erläuterungen:**

- **a** Geldspielapparate in Spielhallen
- **b** Geldspielapparate außerhalb von Spielhallen
- **c** Unterhaltungsapparate einschließlich Flipper
- **d** Musikbox
- **e** Kriegsspielgeräte

Aufstellungsort **Bitte Anzahl der Gerätearten eintragen** auf Datum der Inbetrieb- | Bitte Anzahl der Gerätearten eintragen (Name, Anschrift) **a b c d e** nahme

## **Abmeldung**

Bei Bedarf bitte ein weiteres Formular verwenden.

#### **Erläuterungen:**

- **a** Geldspielapparate in Spielhallen
- **b** Geldspielapparate außerhalb von Spielhallen
- **c** Unterhaltungsapparate einschließlich Flipper
- **d** Musikbox<br>**e** Kriegsspie
- **e** Kriegsspielgeräte

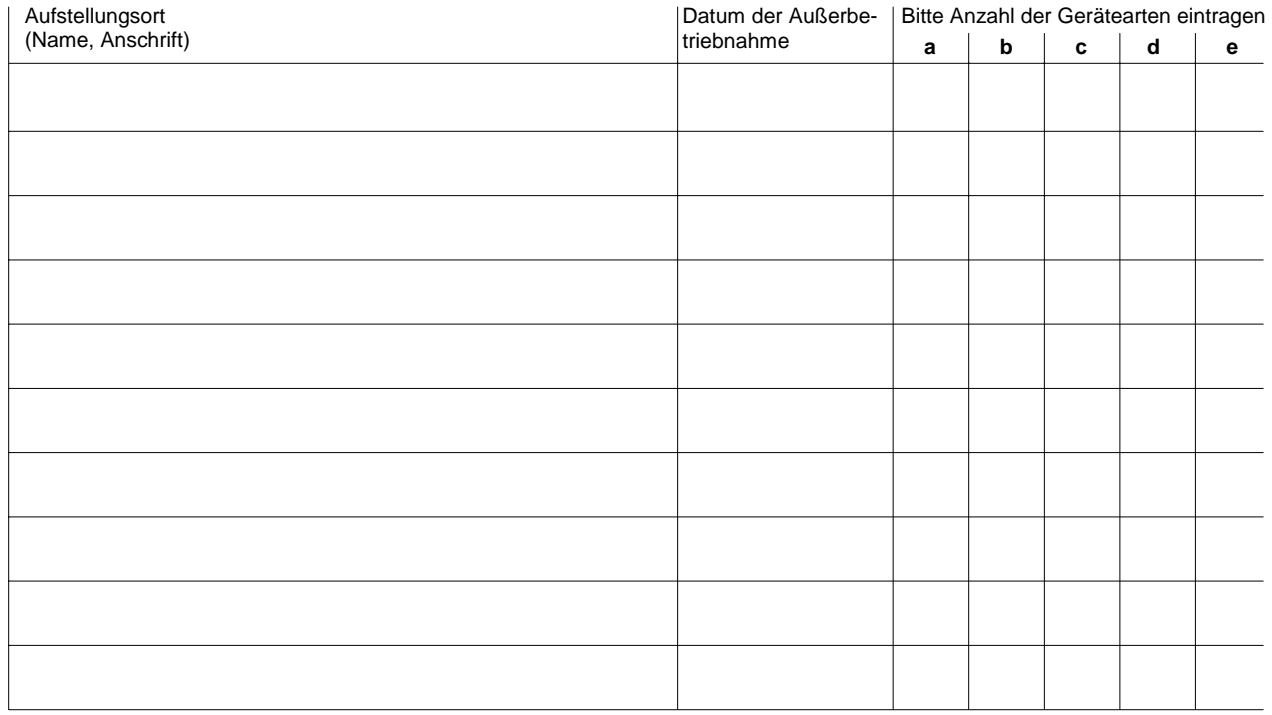

Datum, Unterschrift Antragsteller/in